#### 就労に向けて"作業"を通した「実戦形式」の訓練が出来る事業所です!

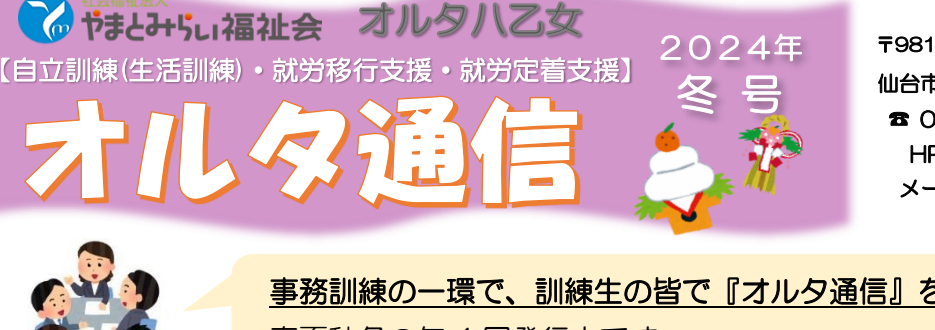

〒981-3112

仙台市泉区八乙女 4 丁目 1-1 ドーミー八乙女 1 階 ☎ 022-346-7142、Fax 022-346-7143 HP http://www.yamatomirai.or.jp メール [alte-yaotome@yamatomirai.or.jp](mailto:alte-yaotome@yamatomirai.or.jp) 

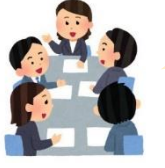

í

事務訓練の一環で、訓練生の皆で『オルタ通信』を作成しています。 春夏秋冬の年 4 回発行中です。

## 企業見学から実習へ ~クリーニング工場に実習へ行ってみて~

\*\*\*\*\*\*\*\*\*\*\*\*\*\*\*\*\*\*\*\*\*

私と職員さんで一緒に職場を探し、自分が興味を持った企業 があったら実際に見学や実習を行います。

今回、私が実習へ行ったクリーニング工場は、湿度が高く汗 をかく環境で、病院で使う寝具やタオルの洗濯、数量のチェッ クを行います。そこでは、白衣のプレス作業や畳む作業を行い ました。今回、クリーニング工場には初めて行きましたが、覚 えることが多かったです。しかし、作業をこなしていく内に慣 れていきました。ここの作業は、やり方を覚えれば問題なくで きましたが、途中からペースが落ちてきたので、訓練でも作業 ペースは気を付けてみようと思いました。

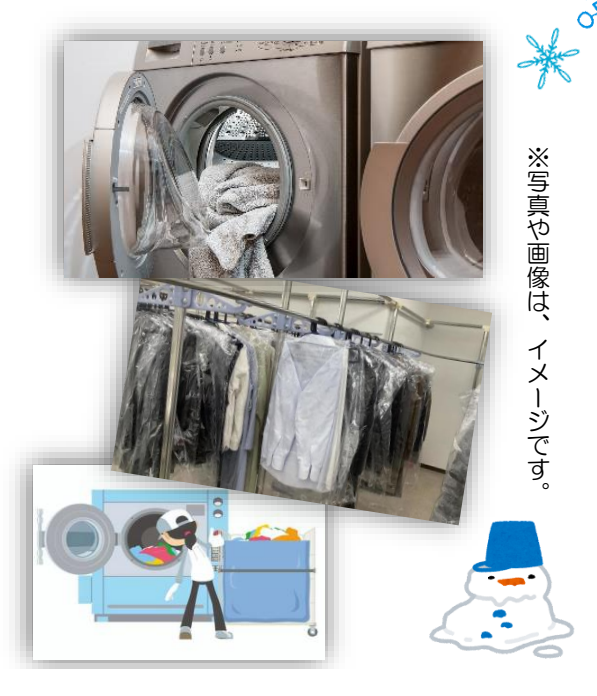

# 訓練生インタビュー ~ニューフェイス Sさん&Tさん編~

12月から新しくオルタに仲間入りした、SさんとTさんにインタビューしてみました! Q.オルタを知ったきっかけ、オルタを選んだ決め手は何ですか?

A. Sさん:アーチルで資料を見つけ、体験時の先輩方やスタッフの皆さんの雰囲気が良かったことからです。 Tさん:地域生活支援センターの職員さんから紹介を受けて知りました。近場で仕事をする為にサポートをし てもらえる場所だからです。

#### Q.実際にオルタを利用してみてどうですか?

A. Sさん:毎日バスと地下鉄を利用して、通うだけでもいい運動です。

今回のオルタ通信作成にも企画段階から参加させていただく等、毎日充実しています。

Tさん:職員の皆さんや、オルタに通っている先輩方の雰囲気などが良いので、通い続けています。

#### Q.これからオルタで取り組みたいことは何ですか?

A. Sさん:特例子会社で事務か軽作業の仕事につけるよう、ワークサンプルの記録更新を目指します。 Tさん:色々な体験や、実習を選択する事が出来るので、私自身にあった仕事を探している途中です。

ワイナリー作業など珍しい訓練もあります。 さあ、はじめの一歩を踏み出しましょう!(S さん)

> 色々な事に挑戦して経験してみるのも大切だと思いますよ。 やる&やらないは皆さん次第です‼☺(T さん)

**務系の訓練にも力を入れています!** 

事務系その2

事務系その1

## 事務訓練 ~PPで資料作成にチャレンジ

本誌の作成も担当している事務訓練メンバーで、 PP(パワーポイント)を利用してのおすすめスポットを 紹介する資料を作成しました。私は PP 初心者の状態 からの作成となり、やり方を知っているメンバーにア ドバイスをもらい資料を完成させました。全体に発表 をする機会をもらい、自身の発表は緊張しましたが、各 メンバーの発表の観賞はとても楽しかったです。

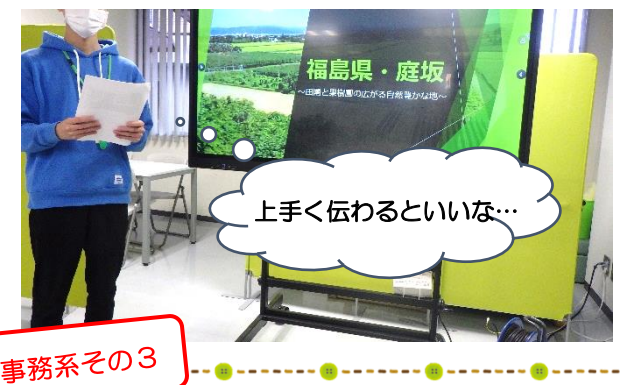

## PC 教室 ~PC の使い方を覚えよう~

PC(パソコン)教室では、外部講師の方にきていただ いて、Word と Excel の使い方を各3回に分けて受講 します。PC ソフトの機能を知ることで、PC を使う仕 事でのスキルを身に着けることができます。講師の説 明もわかりやすく、とても親切に教えてくれます。私は この講座を受けて、Word と Excel の機能や使い方を 幅広く知ることができました。

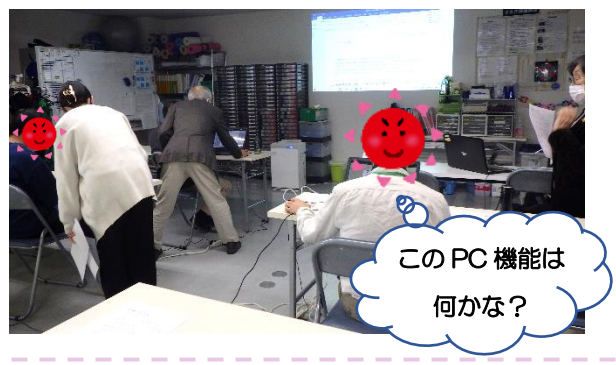

- > ご利用をお考えの皆様へ、見学・体験可能です。 駐車場もあり(台数に限りあり)、車通勤もご相談 頂けます。
- ➢ 関係機関の皆様へ見学会、出張講座など実施中! ~まずはお気軽にお問い合わせください~

☎022-346-7142 (平日9:00~18:00) メール alte-yaotome@yamatomirai.or.jp

# 領収書テータ入力業務を始めました!

 $\frac{1}{1}$ 

昨年 9 月後半から、事務訓練の内容に領収書デ ータ入力業務が追加されました。

作業内容は専用のサイトから画面内のレシート 等の中にある、事業者登録番号をマークします。 (登録番号が載っていないものもあります。)

#### (例)登録番号:T 12345678910  $\bullet \bullet$ (例)登録番号:T1234-5678-910 **FEEDER**

簡単な作業に聞こえますが、実際やってみると 文字のインクが薄い又は真っ黒なレシート等もあ り、判断が難しく、そこで必要になるのが報連 相、注意力、判断力です。領収書データ入力業務 では、この3つを鍛えることができます。

# ちょっと一息、余暇活動♪ ~雪のちらつく中での初詣~

今年もめでたく新年を迎える事が出来ました。オルタ では、毎年余暇活動として初詣に出かけています。今年 は、愛宕橋近くの愛宕神社と虚空蔵尊大満寺に行ってき ました。雪のちらつく肌寒い日ではありましたが、お清 めやお参り、おみくじ等で旧年の感謝や新年の願掛けを しました。その後オルタに戻ってお雑煮とぜんざいをい ただきました。とても美味しかったです。

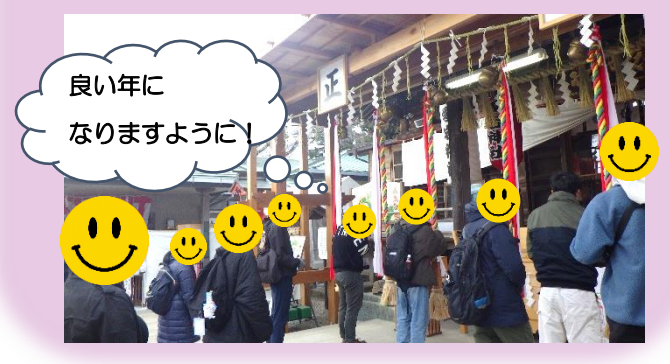

### 編集後記

夏・秋に続いてオルタ通信の作成を担当し、メンバー 一同協力して案や内容を早くまとめることができまし た。今回は個々の体験談をまじえて記事を作成したの で、新鮮な気持ちで作業を行いました。

※作成メンバー:TS、ZT、KI、RI、KS

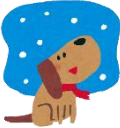

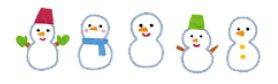